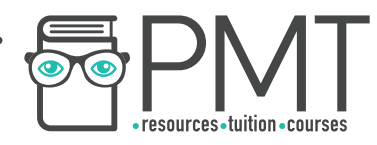

# **OCR (A) Chemistry A-Level**

# Practicals: Mathematical Skills

**WWW.pmt.education** 

 $\bullet$ 

 $\bullet$ 

**OOOO** PMTEducation

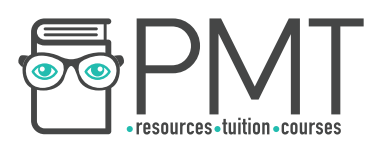

# **Arithmetics**

## **Unit prefixes**

Most commonly used prefixes in the exam.

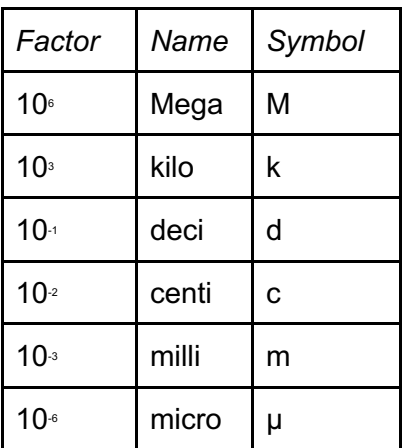

• 1 Kg = 1000g = 10 ° g

#### **Power Laws**

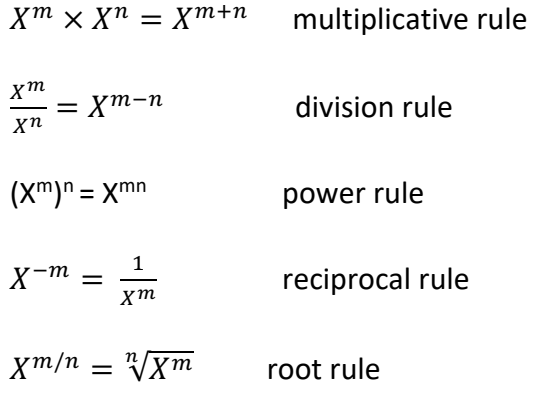

 $\bullet$  mol x 1/ dm<sup>3</sup> = mol dm<sup>-3</sup>

## **Key unit conversions**

- 1 dm<sup>3</sup> = 1 L
- $1 \text{ cm}^3 = 1 \text{ ml}$
- 1 dm<sup>3</sup> =  $10^3$  cm<sup>3</sup>
- Kelvin  $(K) = 273 + degree$  celcius  $(^{\circ}C)$

# **Context**

#### **Amount of substance**

● Relative masses (isotopic, atomic, formula, molecular, etc) don't have units.

**OOOO** PMTEducation

o E.g relative atomic mass of magnesium is 24.3

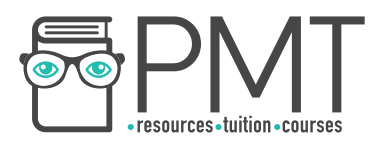

#### **Energetics**

- Unit of entropy values =  $J K^{-1}$  mol<sup>-1</sup>
- $\bullet$  Unit of enthalpy values = kJ mol<sup>-1</sup>

# **Kinetics and equilibria**

For example, for the equation

$$
rate = k[A]^2[B]
$$

$$
k = \frac{rate}{[A]^2[B]} = \frac{mol \, dm^{-3} s^{-1}}{(mol \, dm^{-3})^2 \, (mol \, dm^{-3})}
$$

When simplified,  $mol \, dm^{-3}$ can often be cancelled. E.g.

 $\frac{mol\ dm^{-3} s^{-1}}{mol^2\ dm^{-6} \times mol\ dm^{-3}} = \frac{s^{-1}}{mol^2\ dm^{-6}} = dm^6 mol^{-2} s^{-1}$ 

Remember:  $\frac{X^m}{X^n} = X^{m-n}$ 

Note - Put positive indices first when writing compound units

## **Decimal places**

When adding or subtracting same type of measurements the answer must also be to the same number of decimal places

Example

- $\bullet$  5.998 g + 6.789 g = 12.787 g; answer is written to the same number of decimal places and not to the lowest number of significant figures
- Note when calculation involves different types of measurements round up the answer to the lowest number of significant figures

# **Standard forms**

When converting between standard form and decimal significant figures must be retained

Example

 $\bullet$  0.0080 mol dm<sup>-3</sup> = 8.0 x 10<sup>-3</sup> mol dm<sup>-3</sup>

When using standard form and a calculator:

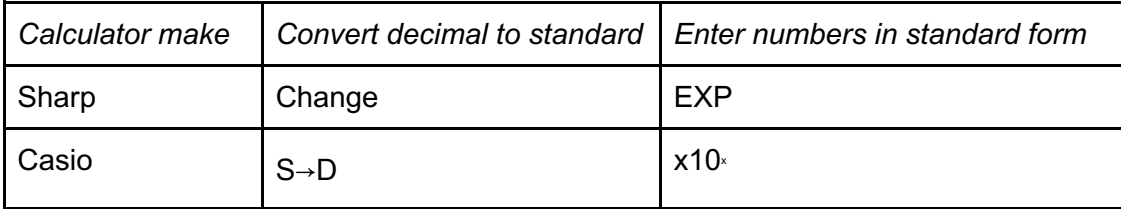

**OOOO** PMTEducation

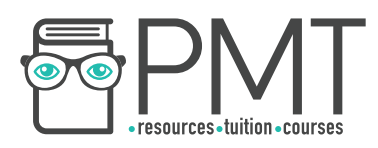

#### **Context Measuring quantities by difference**

Example

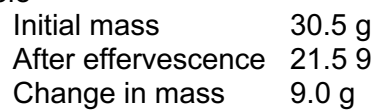

The '0' in change in mass is significant in order to have the result to 1 decimal place, so must be included.

#### **The Avogadro constant**

Note - The data sheet value of the constant is  $6.02 \times 10^{23}$  is to 3 significant figures

## **Effect of changing parameters**

Example

$$
A = \frac{XY}{Z \times T^3}
$$

In this formula,

- Larger the numerator (increase in X or Y), larger the output (increases A)
- Larger the denominator (increase in  $Z$  or  $T$ ), smaller the output (decreases A)
- The reverse is true in each case

**Context Equilibrium constants** 

 $N_2$  + 3H<sub>2</sub>  $\rightleftharpoons$  2NH<sub>3</sub>

$$
Kc = \frac{[NH_3]^2}{[N_2][H_2]^3}
$$

- Using this equation, if ammonia is removed from the reaction vessel, the concentration of ammonia will decrease so the numerator will also decrease.
- $\bullet$  If the denominator remained the same, removing ammonia would cause K to decrease. However, as temperature is constant,  $K_{c}$  must stay the same.

**OOOO** PMTEducation

- $\bullet$  In order to keep  $K_c$  the same, if the numerator increases, the denominator must the decrease.
- Hence, the position equilibrium shifts to the right.

# **Logarithms**

Use 'log' for base 10 logarithms and use 'ln' for base e logarithms

# **Data Handling**

# **Outliers**

Outliers should be omitted from the data set when doing calculations

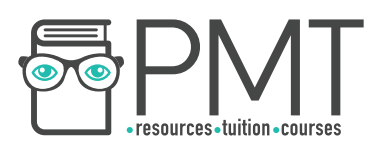

#### **Context Calculating mean titre**

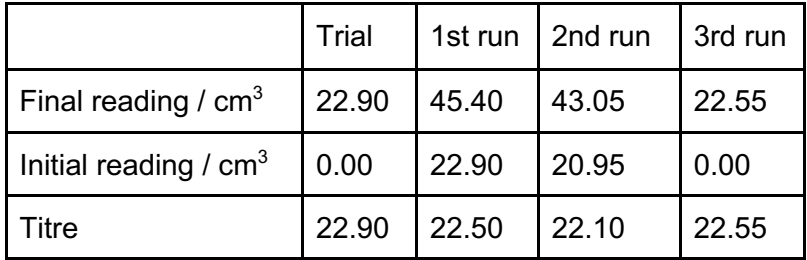

From the table, the 1st and 3rd runs are concordant. The mean titre can be calculated using these values:

$$
\frac{22.50 + 22.55}{2} = 22.525 \text{ cm}^3
$$

Note – the unrounded value of the mean should be used in the further calculations.

## **Uncertainty**

If a 250 cm<sup>3</sup> volumetric flask has an uncertainty of 0.2 cm<sup>3</sup>, the volume measured with that flask can be between 249.8 cm<sup>3</sup> and 250.2 cm<sup>3</sup>.

$$
\% \text{ uncertainty} = \frac{2 \times absolute \text{ uncertainty}}{\text{quantity measured}} \times 100\%
$$

Note - only multiply by 2 when calculating the uncertainty for a value that was calculated by a difference.

# **Algebra**

## **Symbol**

∝ means 'is proportional to'

 $\Rightarrow$  means 'both forward and backward reactions are happening in the system'

 $\sim$  means 'roughly equal to'

#### **Context Rates**

Rate  $\propto$  [A]<sup>2</sup> means the rate of reaction is proportional to the square of the concentration of A.

#### **Rearranging Arrhenius equation**

Given the exponential equation

$$
k = Ae^{-E_a/RT}
$$

Before getting rid of the exponential, put the coefficient (A) on the other side

$$
\frac{k}{A} = e^{-E_a/RT}
$$

**OOOO** PMTEducation

Take natural logs on both side

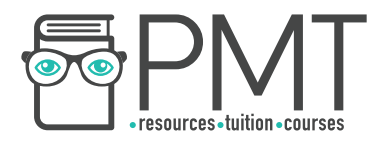

$$
ln\left(\frac{k}{A}\right) = -\frac{E_a}{RT}
$$

According to the log law

$$
log\left(\frac{A}{B}\right) = log A - log B
$$
  

$$
ln k - ln A = -\frac{E_a}{RT}
$$

Finally,

$$
ln k = -\frac{E_a}{RT} + ln A
$$

# **Graphs**

# **Plotting graph**

Key points to remember

- Use appropriate linear scale
- Label the axes including the units
- All the points must be plotted within the graph area
- Graph should make good use of space available
- Plotted points must be within 1 square of the correct value
- When drawing a line of best fit, a ruler must be used to draw a line which goes through most of the points

Note - for rate concentration graph the line of best fit must go through the origin

Interpolation - the line of best fit can be used

Extrapolation - the line of best fit needs to be extended to the appropriate point

#### **Context Rate experiment**

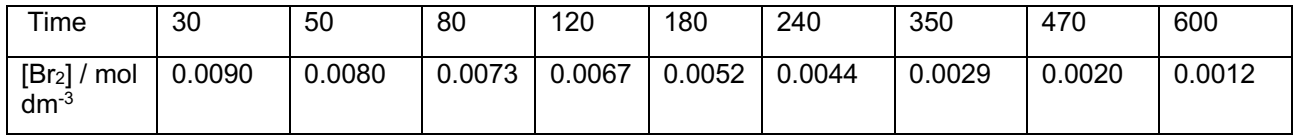

**OOOO** PMTEducation

Suitable axis will depend on the size of the graph paper, but sensible axis would be

- $\bullet$  0 -700 s, with 10 s per square for the x axis
- $\bullet$  0 0.0100 mol dm<sup>-3</sup>, with 0.0001 mol dm<sup>-3</sup> per square for the y axis

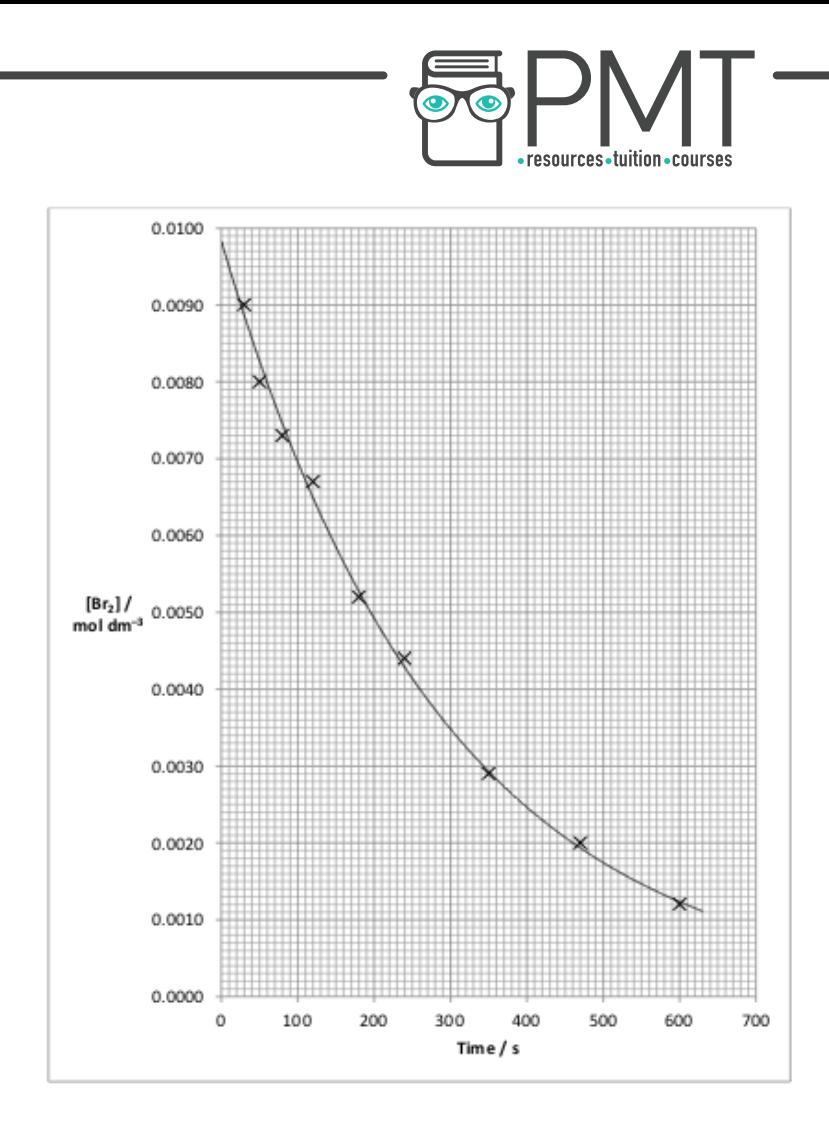

# **Gradient**

Gradient = change in  $y /$  change in  $x$ 

Note - to calculate the gradient the two points selected must be on the line of best fit and must not use two of the plotted points

# **Tangent**

To draw a tangent

- Use a pencil and ruler
- Line the ruler up with the point where the tangent being drawn
- When aligning the ruler, avoid covering the curve with the ruler to ensure that all of the curve is visible.

**OOOO** PMTEducation

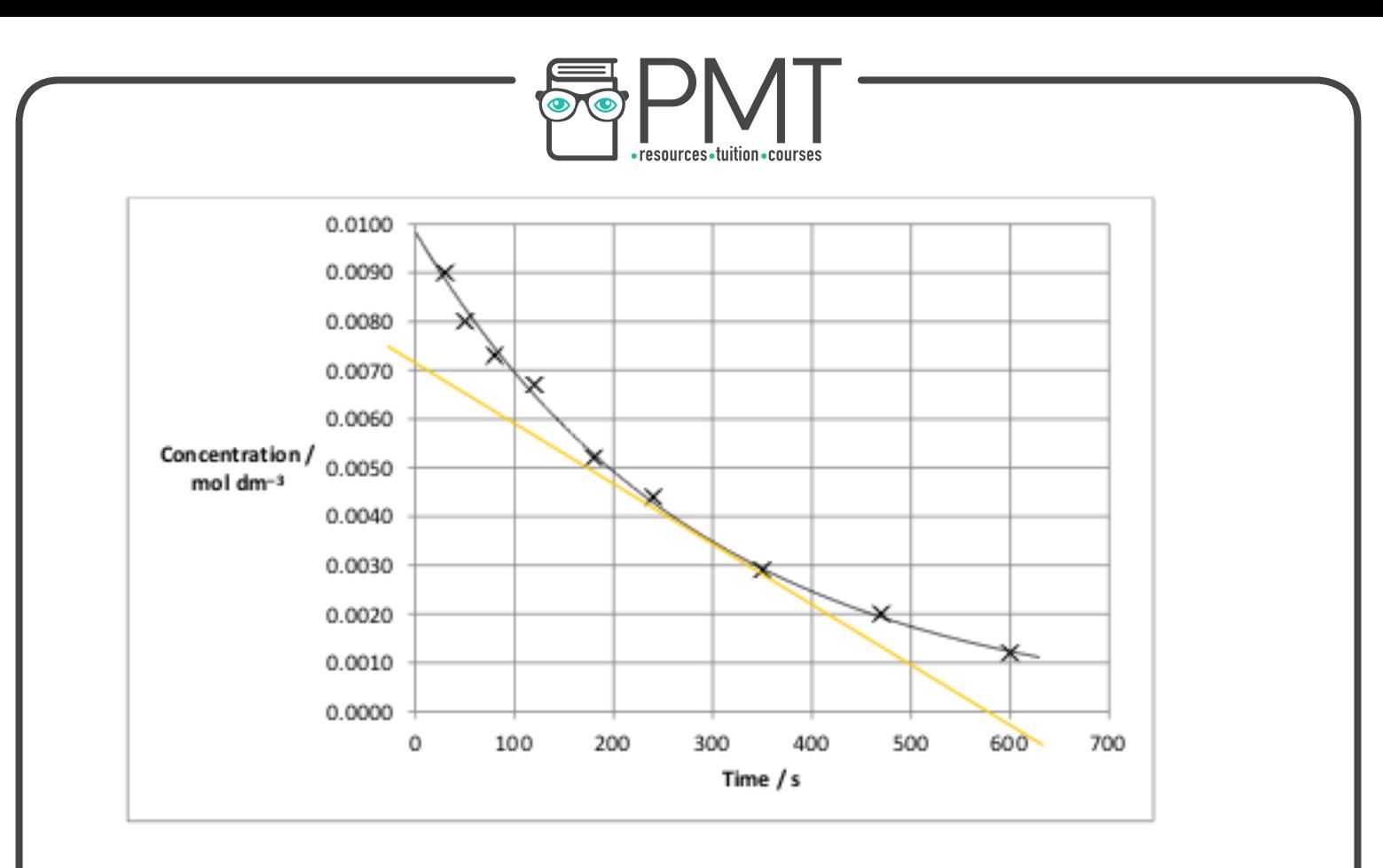

 $\bigcirc$ 

 $\bullet$ 

**OOOO** PMTEducation